## РЕКОМЕНДАЦИИ ПО РАБОТЕ С УЧЕНИКАМИ НА ИНДИВИДУАЛЬНОМ ОБУЧЕНИИ В АИС СГО

## РАБОТА ШКОЛ С ИУП В АИС СГО

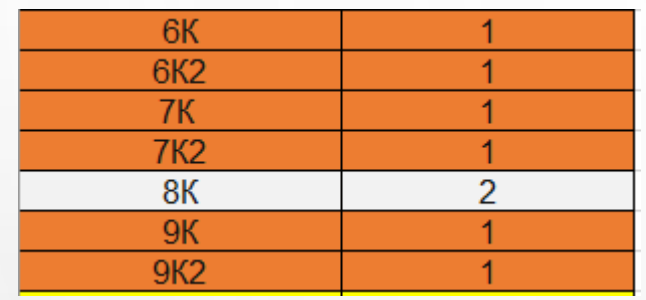

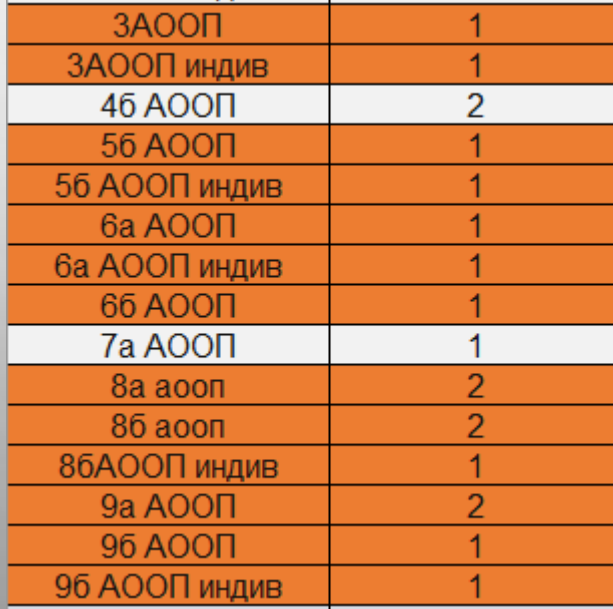

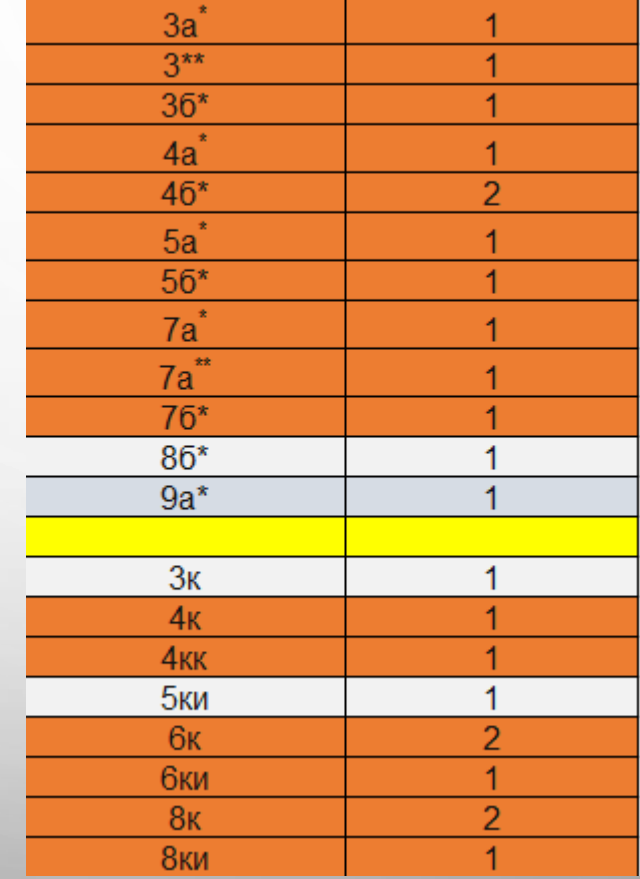

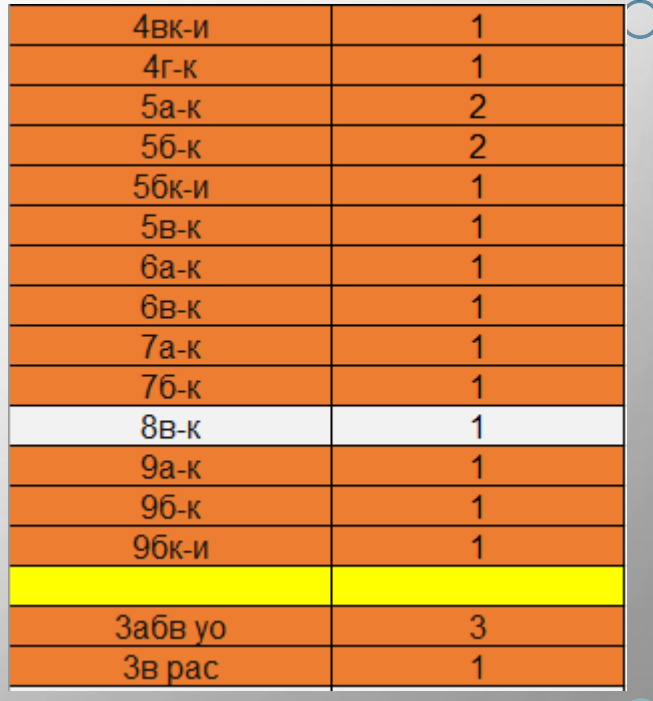

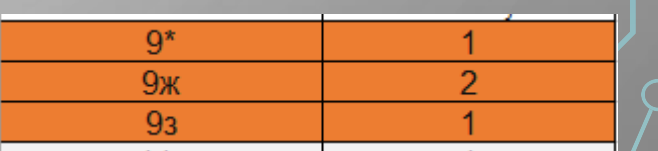

**ПРОБЛЕМА: НЕСООТВЕТСТВИЕ КОЛИЧЕСТВА КЛАССОВ В АИС «СГО» (ПЕРЕВОД УЧЕНИКА НА ИНДИВИДУАЛЬНОМ ОБУЧЕНИИ В ОТДЕЛЬНЫЙ КЛАСС) И АИС «Е-УСЛУГИ»**

#### **Решение проблемы (ответ разработчиков):**

- Оставить ученика с ИУП в классе, в случае если изучаемые предметы те же (выставлять оценки так же как остальным, а посещаемость не ставить), но какие-то ребенок не изучает, по ним оценки и посещаемость ему не ставить, а в итоговых поставить "осв." (освобожден). Учебный план (а также расписание) такого ученика можно в виде документа Word (или в Excel) поместить в раздел "Документы" в публичные документы.
- **Также для учеников с ИУП можно создать подгруппы в классе, в которые зачислить только этих учеников** (одного ученика). Тогда можно будет создать для них и отдельное расписание в системе и назначить другого учителя. Подгруппу можно назвать так, как называется предмет, который изучает такой ученик. Но нужно учитывать, что количество часов в подгруппах будет одинаковое. Учебный план (а также расписание) такого ученика можно в виде документа Word (или в Excel) поместить в раздел "Документы" в публичные документы.
- **Перевод всего класса на ИУП, если учеников на индивидуальном обучении или групп детей с одним индивидуальным планом небольшое количество, не более 3, либо в зависимости от ИП детей.**
- **Если учеников на индивидуальном обучении в классе или параллели много, то перевод только этих детей в отдельный класс с ИУП. Данный вариант значительно сократит количество классов со \***

## **РЕШЕНИЕ ПРОБЛЕМЫ: ПЛЮСЫ И МИНУСЫ**

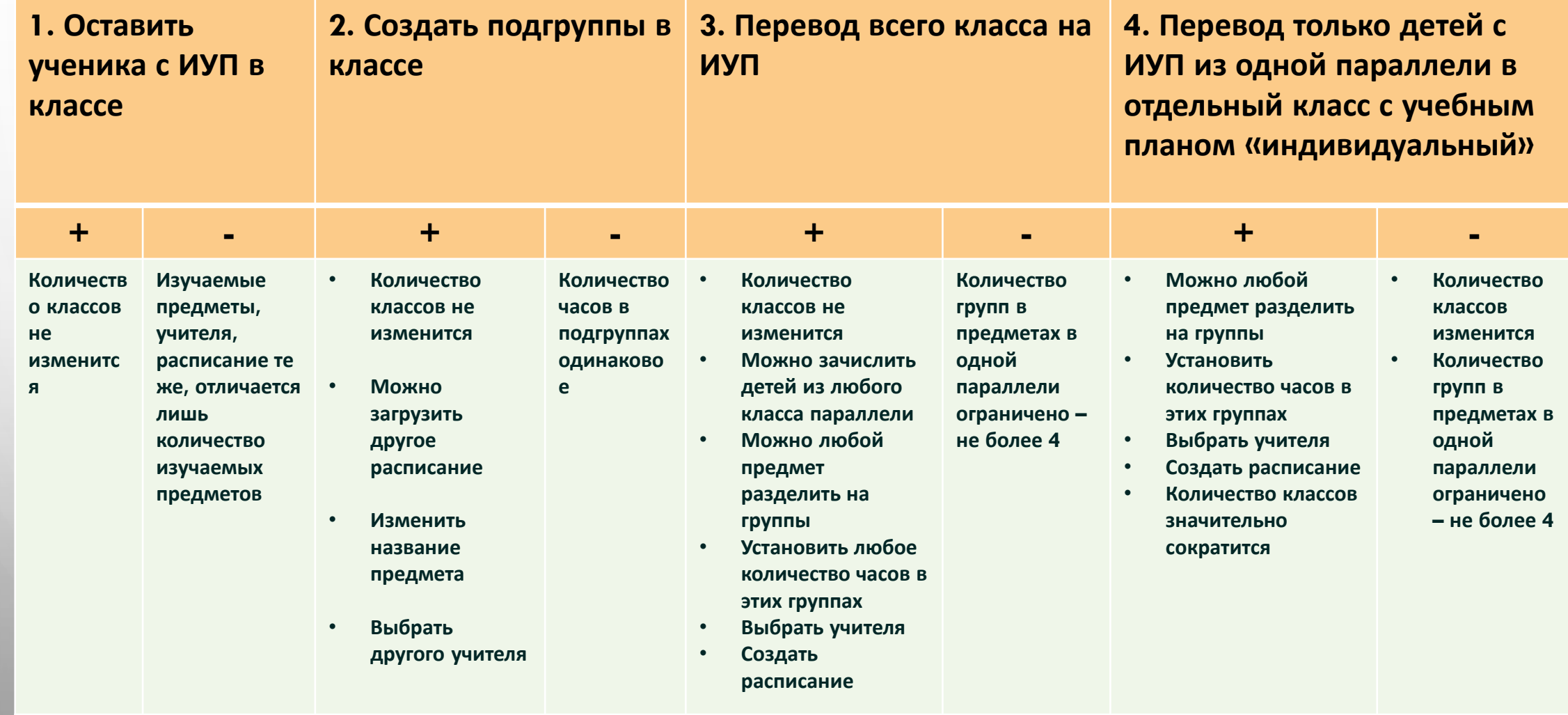

# РАБОТА С ИНДИВИДУАЛЬНЫМИ УЧЕБНЫМИ ТРАЕКТОРИЯМИ В АИС СГО (ДЛЯ З И 4 РЕШЕНИЯ)

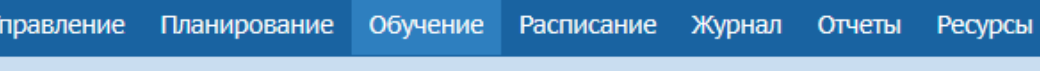

#### Э Классы/Редактирование класса

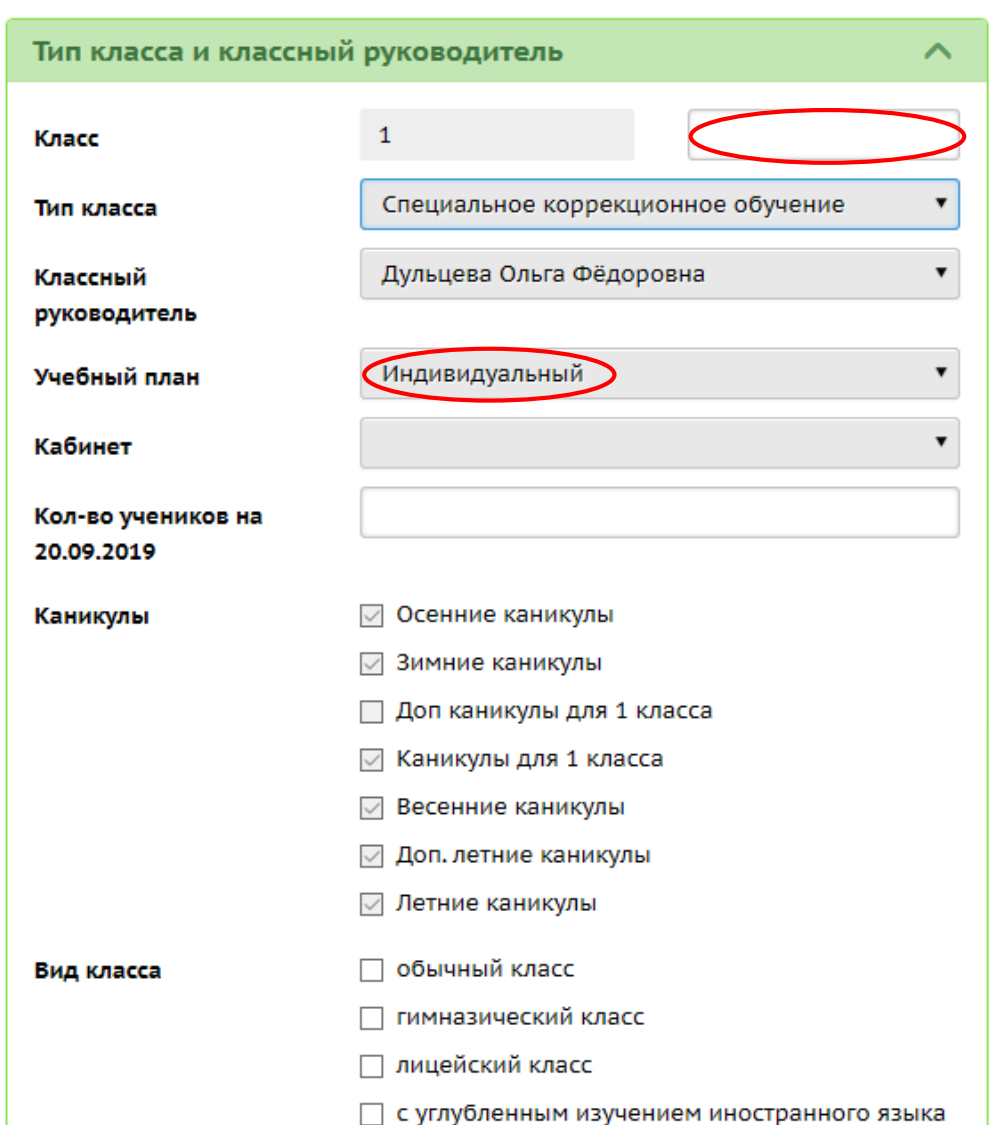

#### **РАБОТА С ИНДИВИДУАЛЬНЫМИ УЧЕБНЫМИ ТРАЕКТОРИЯМИ:**

**1 ШАГ. СОЗДАТЬ В РАЗДЕЛЕ ОБУЧЕНИЕ -> КЛАССЫ КЛАСС С ТИПОМ УЧЕБНОГО ПЛАНА ИНДИВИДУАЛЬНЫЙ, ЗАЧИСЛИТЬ В НЕГО УЧАЩИХСЯ; ЛИБО ПОМЕНЯТЬ УЧЕБНЫЙ ПЛАН С КЛАССИЧЕСКОГО НА ИНДИВИДУАЛЬНЫЙ В УЖЕ СОЗДАННОМ КЛАССЕ С ТАКИМИ УЧЕНИКАМИ.**

**ВАЖНО! ЕСЛИ МЕНЯТЬ ТИП ПЛАНА НА ИНДИВИДУАЛЬНЫЙ, ТО ПОМЕНЯТЬ ЕГО ОБРАТНО НА КЛАССИЧЕСКИЙ БУДЕТ НЕВОЗМОЖНО.**

**НА ЭТОМ ЭТАПЕ НЕОБХОДИМО УКАЗАТЬ В ГРАФЕ «КЛАСС» БУКВУ КЛАССА, Т.К. ПО УМОЛЧАНИЮ БУДЕТ СТОЯТЬ \* И ЗАПОЛНИТЬ ВСЕ ОСТАВШИЕСЯ ПОЛЯ.**

#### 2 ШАГ. ЗАДАТЬ НАГРУЗКУ ДЛЯ ПАРАЛЛЕЛИ В РАЗДЕЛЕ ПЛАНИРОВАНИЕ -> НАГРУЗКА (БЛОК ПРЕДЕЛЬНЫЕ НАГРУЗКИ ИУП).

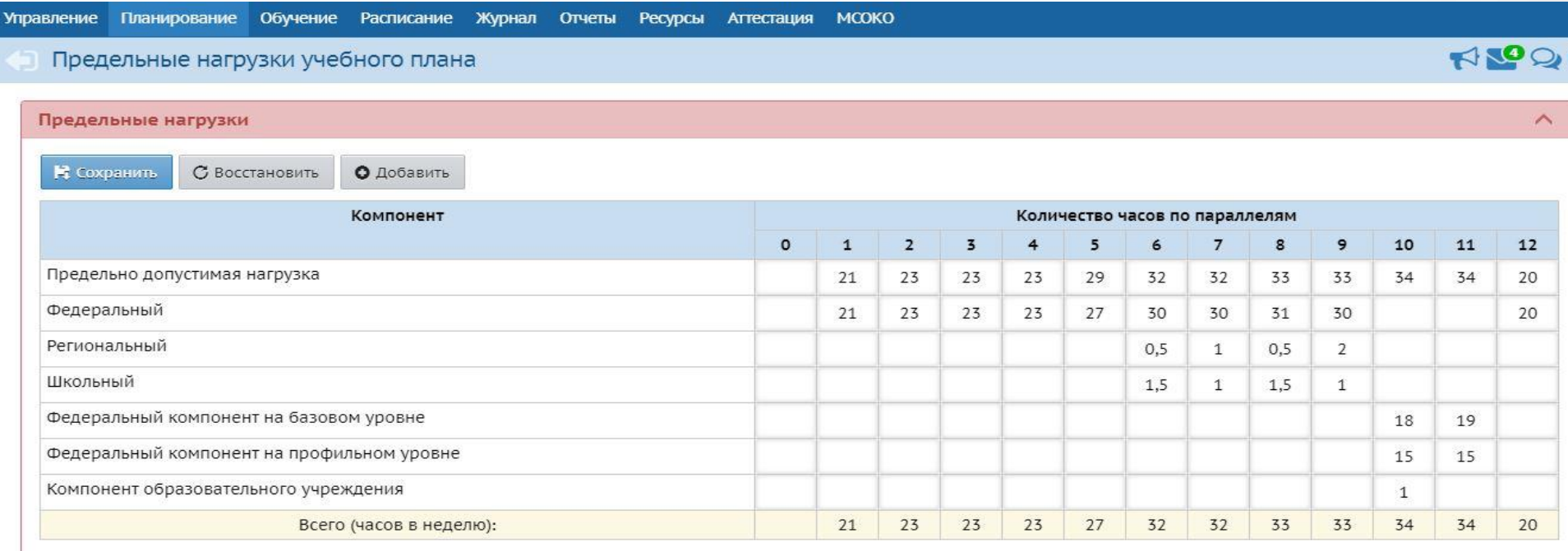

Предельные нагрузки ИУП

COXPANNIE C BOCCTAHOBHTb Q AOGABHTb

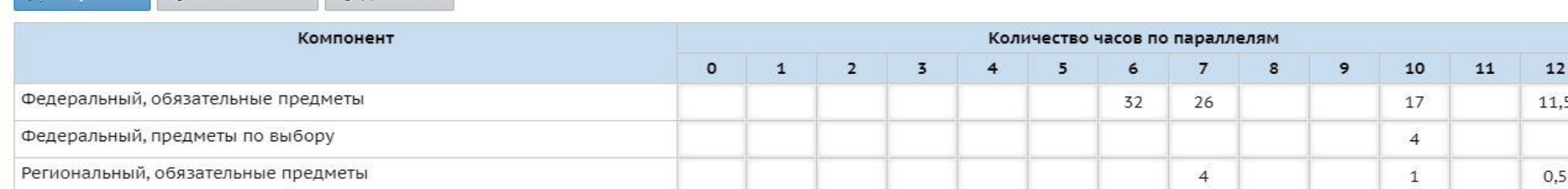

 $\wedge$ 

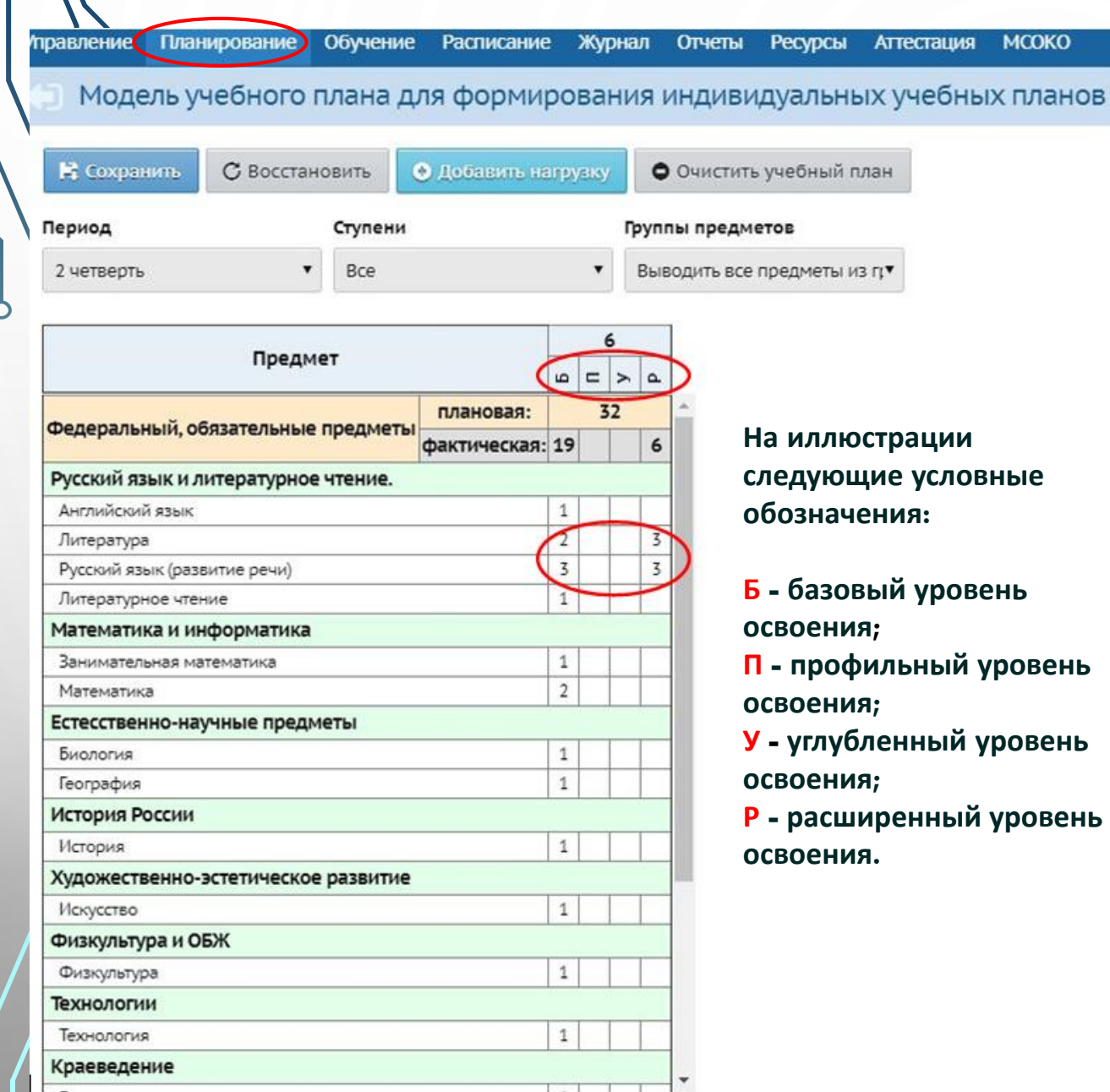

**ЕСЛИ ВСЕ НЕОБХОДИМЫЕ ПРЕДМЕТЫ ДЛЯ ПАРАЛЛЕЛИ С КЛАССОМ ИУП УЖЕ СОЗДАНЫ В ООО, ПЕРЕХОДИМ К СЛЕДУЮЩЕМУ ШАГУ. ЕСЛИ НЕТ, ТО ПРЕДМЕТЫ НУЖНО СОЗДАТЬ ИЛИ ДОБАВИТЬ.**

KO

#### **3 ШАГ. В РАЗДЕЛЕ ПЛАНИРОВАНИЕ -> ИНДИВИДУАЛЬНЫЙ УЧЕБНЫЙ ПЛАН ДОБАВИТЬ ЧАСЫ ДЛЯ ПАРАЛЛЕЛИ.**

**1) ОПРЕДЕЛИТЬ КОЛИЧЕСТВО ЧАСОВ ПО КАЖДОМУ ПРЕДМЕТУ В КАЖДОЙ ГРУППЕ (УРОВНЕ ОСВОЕНИЯ) СОГЛАСНО ИУП.**

**ИЗНАЧАЛЬНО КЛАССЫ С ИНДИВИДУАЛЬНЫМ УЧЕБНЫМ ПЛАНОМ СОЗДАВАЛИ ДЛЯ ПРОФИЛЬНЫХ 10-11 КЛАССОВ, ОТСЮДА И НАЗВАНИЯ УРОВНЕЙ ОСВОЕНИЯ, ПОЭТОМУ В НАШЕМ СЛУЧАЕ ОНИ БУДУТ УСЛОВНЫМИ.** 

**ПРЕДМЕТО-ГРУППА ПОЗВОЛЯЕТ ОБЪЕДИНИТЬ В ОДНУ ГРУППУ ОБУЧАЮЩИХСЯ ИЗ РАЗНЫХ КЛАССОВ ДЛЯ ОСВОЕНИЯ ОДНОГО ПРЕДМЕТА НА РАЗНЫХ УРОВНЯХ**

**ДЛЯ НАС ЭТО ПРОСТО 4 ГРУППЫ В КАЖДОМ ПРЕДМЕТЕ, В КОТОРЫЕ МЫ РАСПРЕДЕЛЯЕМ ДЕТЕЙ.**

**2) ПРОСТАВИТЬ ЧАСЫ В ПРЕДМЕТАХ ДЛЯ ТЕХ ГРУПП (УРОВНЕЙ ОСВОЕНИЯ), КОТОРЫЕ ВЫБРАЛИ.** 

4 ШАГ. В РАЗДЕЛЕ ОБУЧЕНИЕ -> ПРЕДМЕТЫ СВЯЗАТЬ ПАРАЛЛЕЛЬ С НЕОБХОДИМЫМИ ПРЕДМЕТО-ГРУППАМИ; ВЫБИРАЕМ ВИД - ПО КЛАССАМ. ДАЛЕЕ - КЛАСС/ПАРАЛЛЕЛЬ И ПРЕДМЕТ.

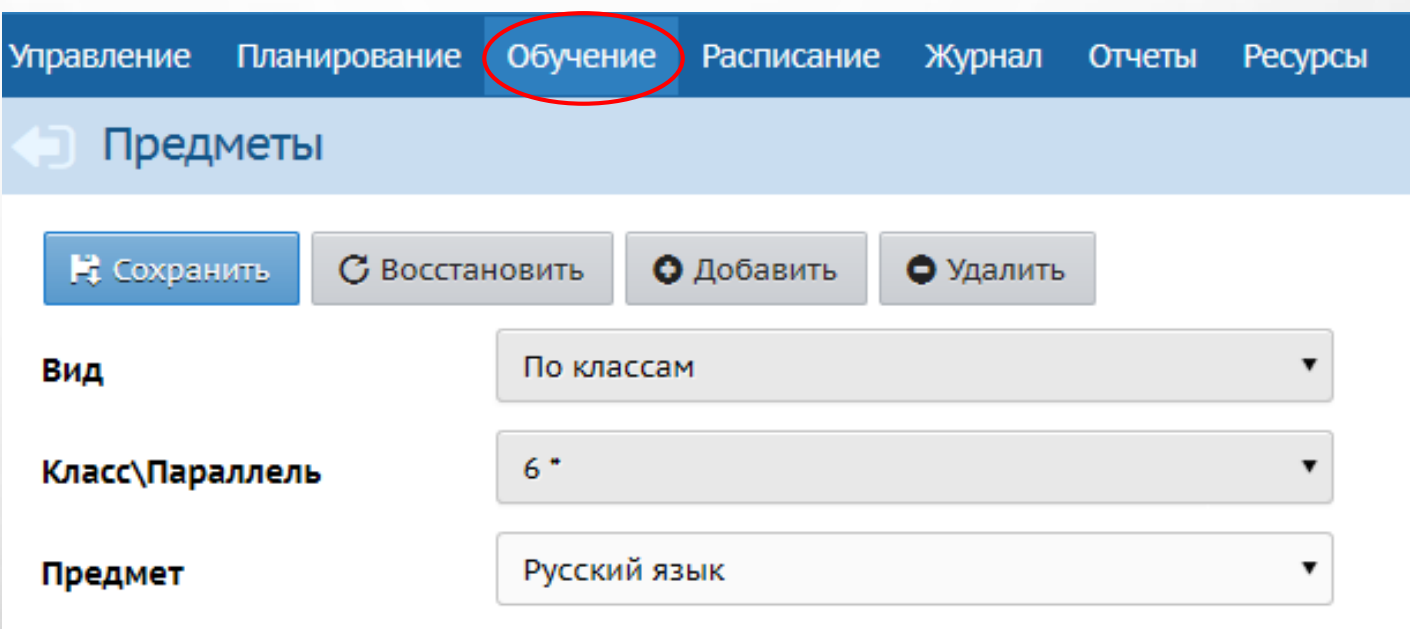

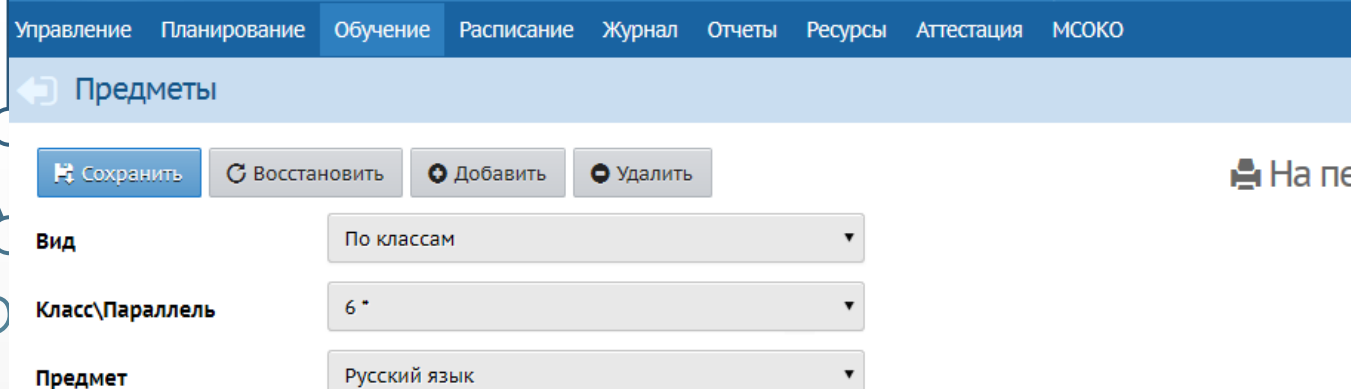

**В ПРЕДМЕТЕ СОЗДАЕМ ПРЕДМЕТО-ГРУППЫ В СООТВЕТСТВИИ С ВЫБРАННЫМИ УРОВНЯМИ.**

**1) ЩЕЛКАЕМ НА НАЗВАНИЕ ПРЕДМЕТА**

**2) В ПОЯВИВШЕМСЯ ОКНЕ ВЫБИРАЕМ**  $CO$ ОТВЕТСТВУЮЩИЙ УРОВЕНЬ, **ПЕРИОД И УЧИТЕЛЯ.**

**3) ДЛЯ УДОБСТВА РАСПОЗНАВАНИЯ ПРЕДМЕТО-ГРУПП МОЖНО ДОБАВИТЬ В НАЗВАНИЕ ПЕРВУЮ БУКВУ УРОВНЯ ОСВОЕНИЯ, ЛИБО УЧЕБНОГО ПЛАНА, ЛИБО ИНИЦИАЛЫ РЕБЕНКА. НА ИЛЛЮСТРАЦИИ – РАСШИРЕННЫЙ УРОВЕНЬ ОБОЗНАЧЕН БУКВОЙ Р.**

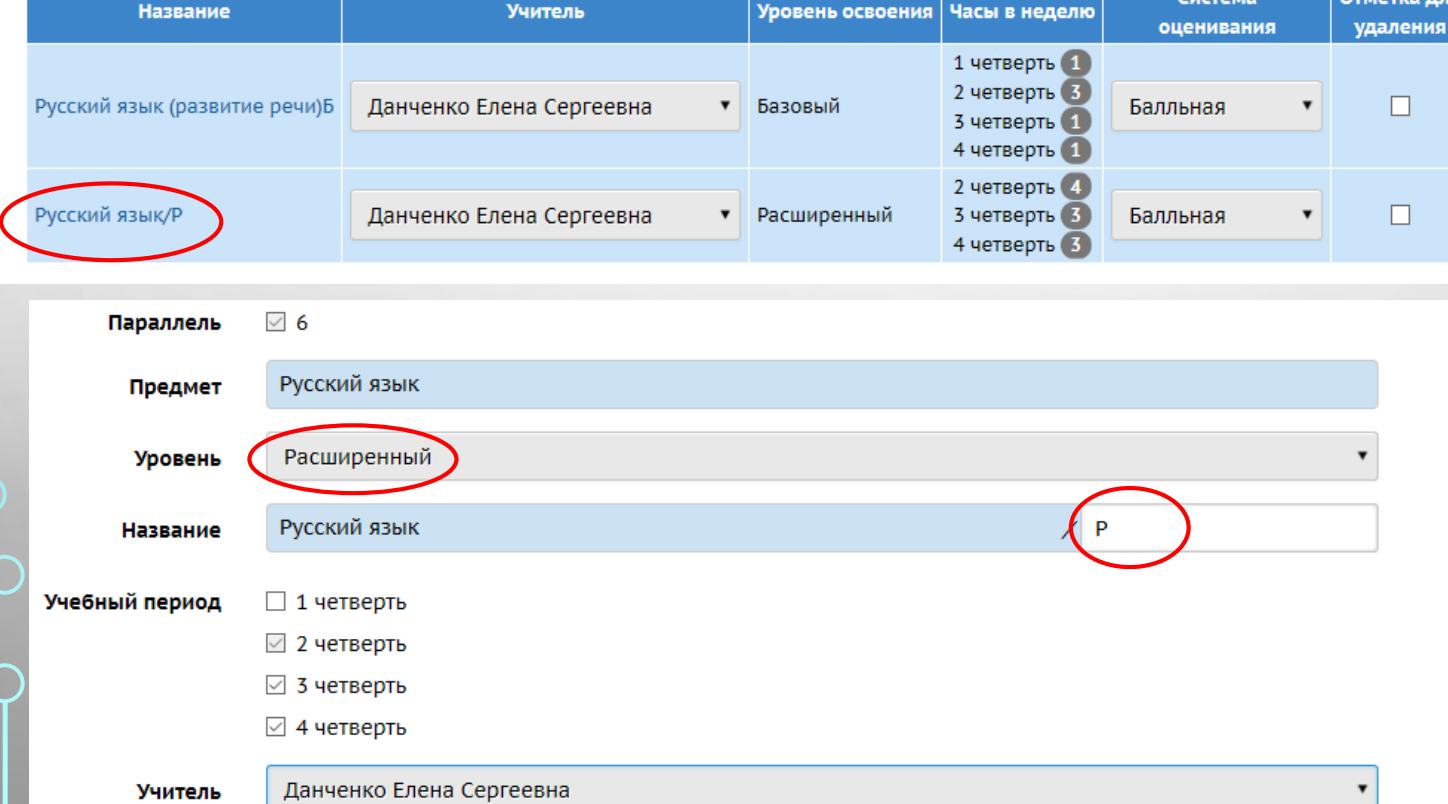

ечать 쓰 Э

**5 ШАГ. В РАЗДЕЛЕ ОБУЧЕНИЕ -> ПОДГРУППЫ ДОБАВИТЬ УЧАЩИХСЯ В СООТВЕТСТВУЮЩИЕ ПРЕДМЕТО-ГРУППЫ:**

**1) ВЫБИРАЕМ ПАРАЛЛЕЛЬ, ПЕРИОД, ПРЕДМЕТ, УРОВЕНЬ И КЛАСС.** 

**2) ПРОСТАВЛЯЕМ ГАЛОЧКИ НАПРОТИВ ФИ ТЕХ ДЕТЕЙ, КОТОРЫЕ БУДУТ ЗАЧИСЛЕНЫ В ЭТУ ПРЕДМЕТО-ГРУППУ.** 

**3) СОХРАНЯЕМ.**

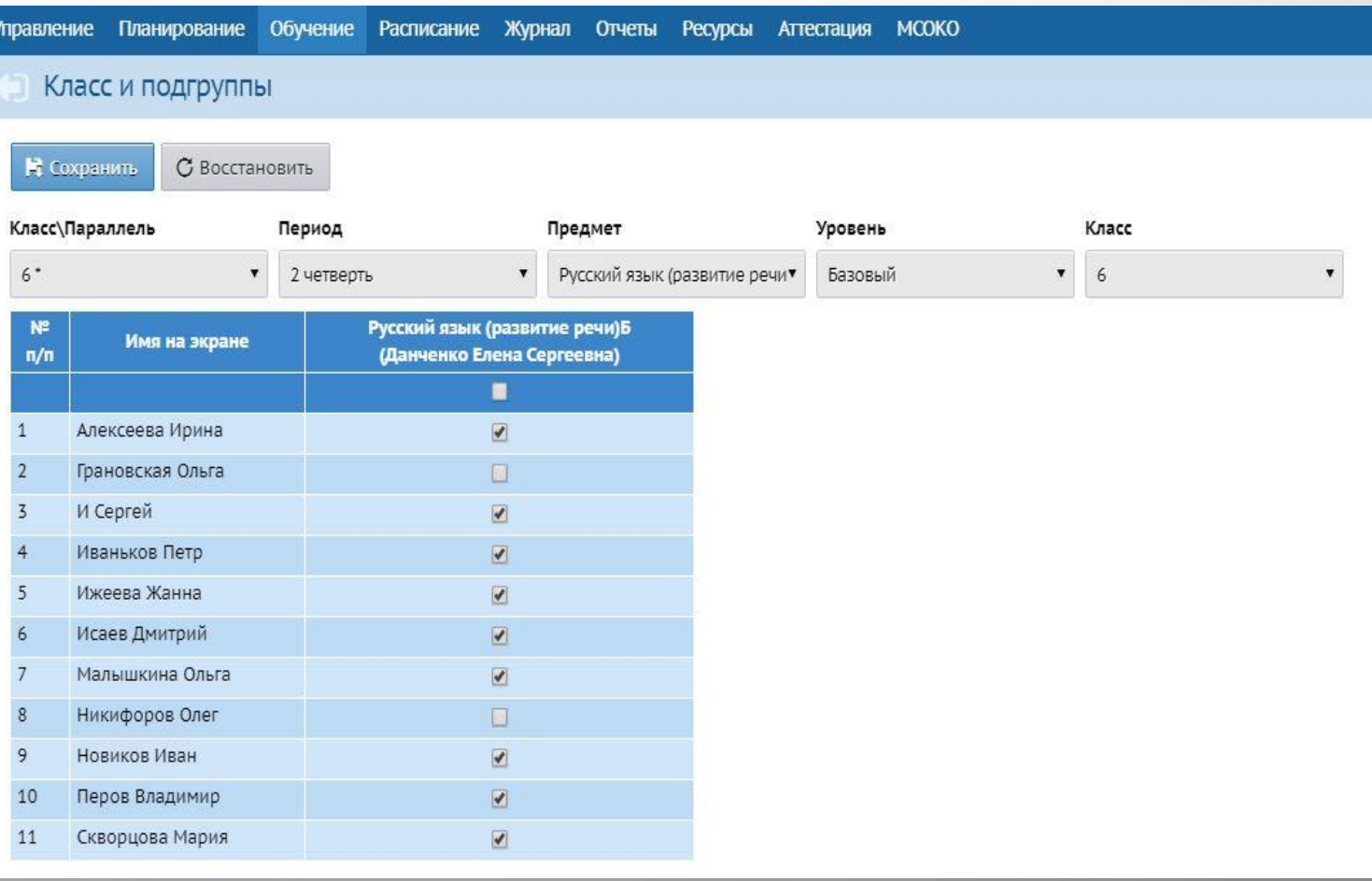

#### 6 ШАГ. В РАЗДЕЛЕ РАСПИСАНИЕ -> СОСТАВИТЬ РАСПИСАНИЕ И ЗАДАТЬ РАСПИСАНИЕ ДЛЯ ПРЕДМЕТО-ГРУПП В ПАРАЛЛЕЛИ.

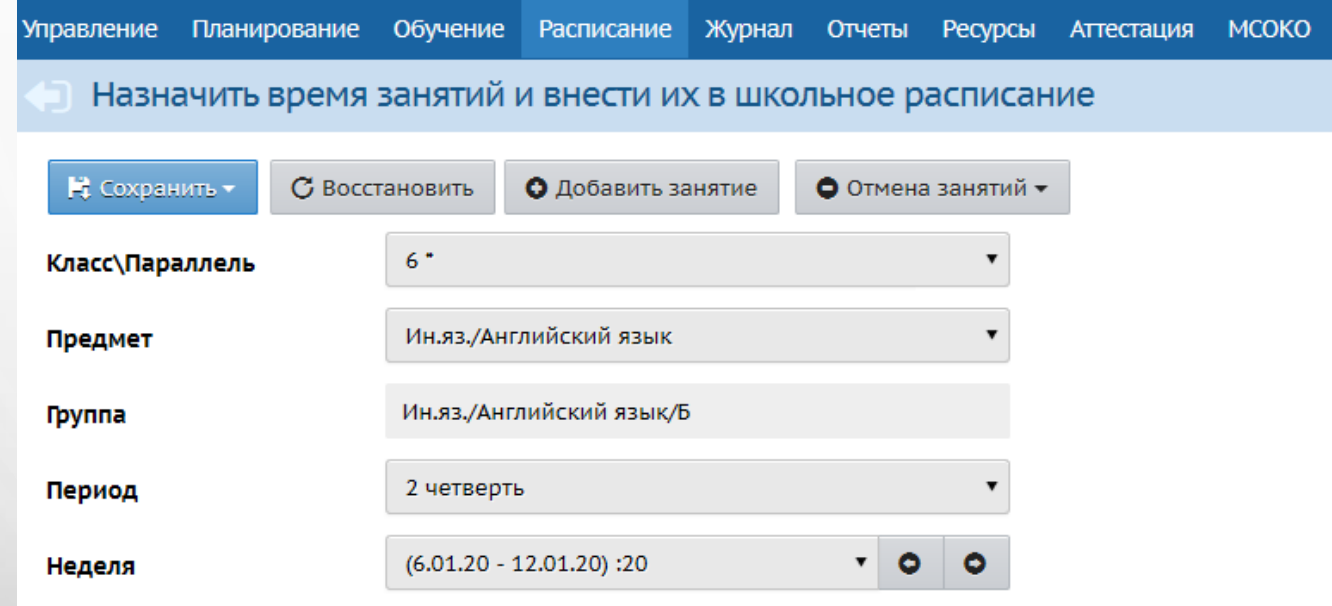

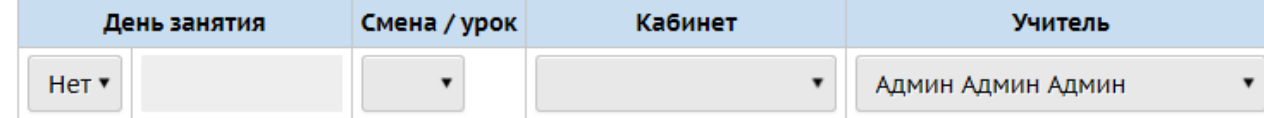

## ПРЕДЛОЖЕНИЯ ПО ОПТИМИЗАЦИИ РАБОТЫ ШКОЛ С ИУП В АИС СГО

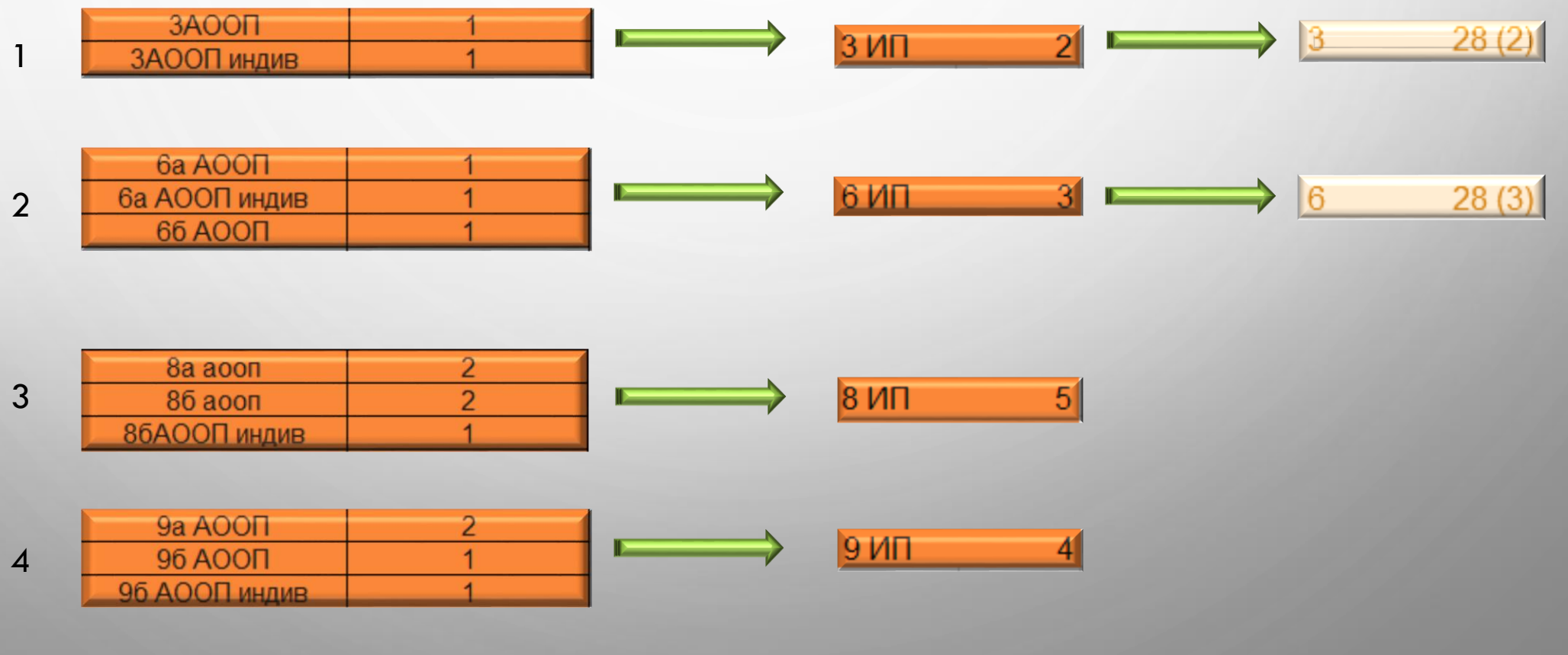

### **НАШИ КОНТАКТЫ: ЭЛ. ПОЧТА: mr.tsdo@mail.ru САЙТ: http://sakhcdo.ru/ ССЫЛКА НА МАТЕРИАЛЫ ВЕБИНАРА: <http://sakhcdo.ru/node/21> В справке АИС СГО раздел Планирование - ИУП**

**Ответственный методист Лазарева Евгения Валерьевна 8 (4242) 55-62-06 (доб. 510#)**

 **Городской округ «Охинский»**

n

- **Поронайский городской округ**
- **Северо-Курильский городской округ**
- **Городской округ «Смирныховский»**
- **Томаринский городской округ**
- **Южно-Курильский городской округ**

**Ответственный методист Домбровская Виктория Сергеевна**

**8 (4242) 55-62-06 (доб. 515#)**

- **Тымовский городской округ**
- **Городской округ Ногликский**
- **Холмский городской округ**

**Ответственный методист Захарова Наталья Юрьевна 8 (4242) 55-62-06 (доб. 508#)**

 **Городской округ «город Южно-Сахалинск»**

 **Углегорский городской округ**

**Ответственный методист**

**Буторина Инна Владимировна 8 (4242) 55-62-06 (доб. 511#)**

- **Городской округ «Александровск-Сахалинский»**
- **Анивский городской округ**
- **Городской округ «Долинский»**
- **Корсаковский городской округ**
- **Курильский городской округ**
- **Макаровский городской округ**
- **Невельский городской округ**